# Package 'rhdf5client'

April 16, 2019

<span id="page-0-0"></span>Title Access HDF5 content from h5serv Description Provides functionality for reading data from h5serv server from within R. Version 1.4.1 Suggests knitr, testthat, BiocStyle, DT, reticulate Imports S4Vectors, httr, R6, rjson, utils **Depends**  $R$  ( $>= 3.5$ ), methods, DelayedArray License Artistic-2.0 LazyLoad yes BiocViews infrastructure RoxygenNote 6.1.1 Collate h5serv.R indx.R H5S\_Array.R HSDS\_Matrix.R 'rhdf5client2.R' 'Source.R' 'File.R' 'Dataset.R' 'RHDF5Array.R' VignetteBuilder knitr Encoding UTF-8 biocViews DataImport, Software git\_url https://git.bioconductor.org/packages/rhdf5client git\_branch RELEASE\_3\_8 git\_last\_commit 939791a git\_last\_commit\_date 2018-12-14 Date/Publication 2019-04-15 Author Samuela Pollack [cre, aut], Shweta Gopaulakrishnan [aut], Vincent Carey [aut]

Maintainer Samuela Pollack <spollack@jimmy.harvard.edu>

# R topics documented:

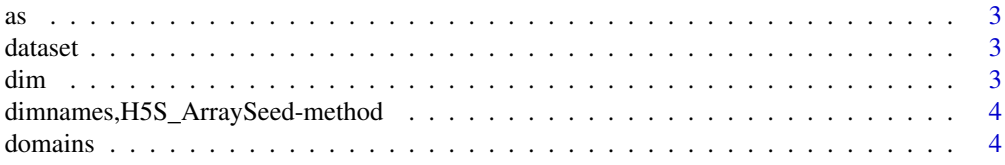

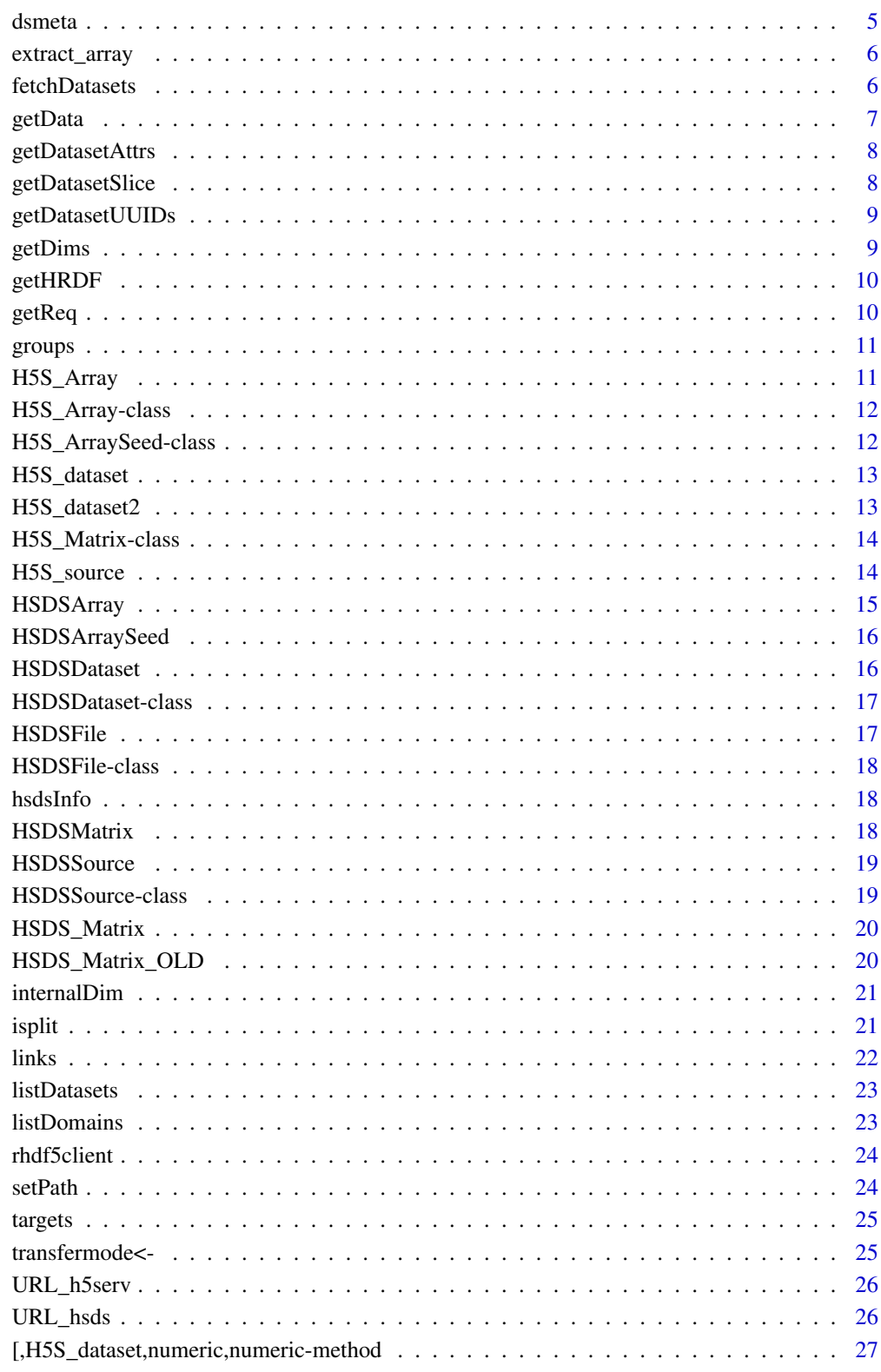

**Index** 

<span id="page-2-1"></span><span id="page-2-0"></span>coercion for remote array to remote matrix Coercion method from HSDSMatrix to its superclass HSDSArray

#### See Also

Other HSDSArray: [HSDSArray](#page-14-1), [HSDSMatrix](#page-17-1)

dataset *Find a dataset on source from its name*

#### Description

Find a dataset on source from its name

#### Usage

dataset(h5s, tag)

#### Arguments

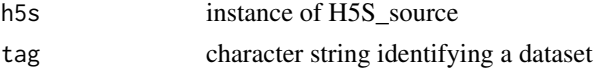

# Value

object of type H5S\_dataset

dim *HDF Server content is assumed transposed relative to R matrix layout*

#### Description

(required by DelayedArray seed contract) HDF server content is assumed transposed relative to R matrix layout. This anticipates H5 datasets on the server with rows for experimental samples and columns for \*-omic features. The Bioconductor SummarizedExperiment requires \*-omic features in rows and samples in columns.

#### Usage

```
## S4 method for signature 'H5S_ArraySeed'
dim(x)
## S4 method for signature 'HSDSArraySeed'
dim(x)
```
<span id="page-3-0"></span>4 domains

#### Arguments

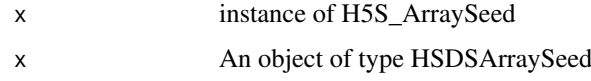

# Value

integer(2) vector of dimensions corresponding to R's layout, assuming 2-d data A numeric vector of the dimensions

dimnames,H5S\_ArraySeed-method

*dimnames not stored with H5S\_source as of Jan 2018*

#### Description

(required by DelayedArray seed contract, returns NULL list)

# Usage

```
## S4 method for signature 'H5S_ArraySeed'
dimnames(x)
## S4 method for signature 'HSDSArraySeed'
```
dimnames(x)

#### Arguments

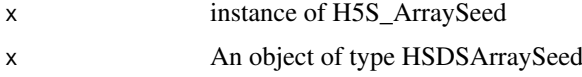

# Value

currently returns list(NULL, NULL) as we do not store dimnames in HDF5 A NULL list of length equal to the array dimensionality

domains *HSDS server domains accessor*

# Description

HSDS server domains accessor

#### Usage

domains(object, ...)

#### <span id="page-4-0"></span>dsmeta 5

#### Arguments

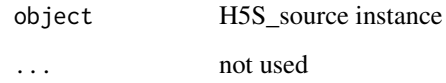

#### Value

a data frame with domains name

#### Examples

```
hsdsCon = H5S_source(URL_hsds()) # hsds server connection
setPath(hsdsCon, "/home/stvjc/")-> hsds
domains(hsds)
```
dsmeta *list information about datasets available in an H5S\_source*

#### Description

list information about datasets available in an H5S\_source

#### Usage

dsmeta(src)

#### Arguments

src H5S\_source instance

#### Value

data frame with one row for each group and three columns. The second column has the list of datasets in the group.

```
## Not run:
bigec2 = H5S_source(URL_h5serv())
dsm <- dsmeta(bigec2)
dst <- unlist(dsm[1,2]) # all dataset candidates in group 1
## End(Not run)
```
<span id="page-5-0"></span>

Access dataset backed by an HSDSArraySeed

## Usage

```
## S4 method for signature 'HSDSArraySeed'
extract_array(x, index)
```
#### Arguments

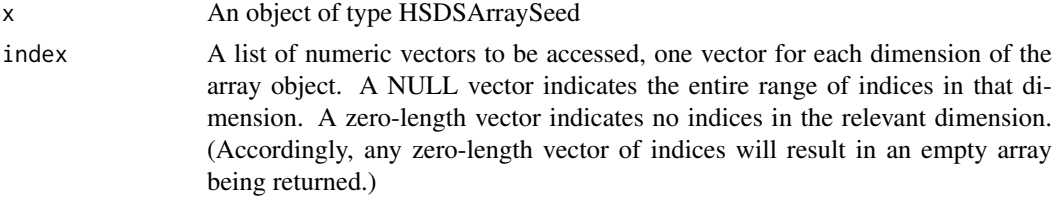

#### Value

An array containing the data elements corresponding to the indices requested

fetchDatasets *fetch datasets of a hdf5 file from the hsds server*

#### Description

fetch datasets of a hdf5 file from the hsds server

#### Usage

```
fetchDatasets(object)
```
#### Arguments

object instance of H5S\_source

# Value

data.frame with information about the datasets in the file

```
hsdsCon = H5S_source(URL_hsds()) # hsds server
hsdsCon@folderPath="/home/stvjc/hdf5_mat.h5"
ds = fetchDatasets(hsdsCon)
ds
```
<span id="page-6-0"></span>

The servers require data to be fetched in slices, i.e., in sets of for which the indices of each dimension are of the form start:stop:step. More complex sets of indices will be split into slices and fetched in multiple requests. This is opaque to the user, but may enter into considerations of data access patterns, e.g., for performance-tuning.

#### Usage

```
getData(dataset, indices, transfermode)
## S4 method for signature 'HSDSDataset, character, character'
getData(dataset, indices,
  transfermode)
## S4 method for signature 'HSDSDataset,character,missing'
getData(dataset, indices)
## S4 method for signature 'HSDSDataset, list, character'
getData(dataset, indices,
  transfermode)
## S4 method for signature 'HSDSDataset,list,missing'
getData(dataset, indices)
```
#### Arguments

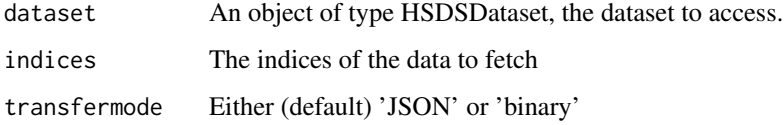

#### Value

an Array containing the data fetched from the server

```
s <- HSDSSource('http://hsdshdflab.hdfgroup.org')
f <- HSDSFile(s, '/shared/bioconductor/tenx_full.h5')
d <- HSDSDataset(f, '/newassay001')
x <- getData(d, c('1:4', '1:27998'), transfermode='JSON')
# x <- getData(d, c(1:4, 1:27998), transfermode='JSON') # method missing?
x \leq d[1:4,1:27998]
```
<span id="page-7-0"></span>getDatasetAttrs *getDatasetAttrs from hsds server*

#### Description

getDatasetAttrs from hsds server

#### Usage

```
getDatasetAttrs(object, duid)
```
## Arguments

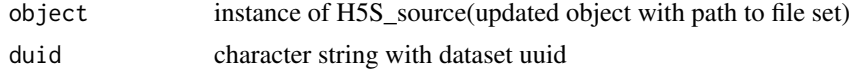

# Value

list of data obtained

#### Examples

```
hsdsCon = H5S_source(URL_hsds()) # hsds server
hsdsCon@folderPath="/home/stvjc/hdf5_mat.h5"
ds = fetchDatasets(hsdsCon)# Pick the ID of the dataset you are interested in
getDatasetAttrs(hsdsCon, "d-a9e4b71c-8ea2-11e8-9306-0242ac120022")
```
getDatasetSlice *getDatasetSlice from hsds server*

#### Description

getDatasetSlice from hsds server

# Usage

```
getDatasetSlice(object, dsindex = 1, selectionString, ...)
```
#### Arguments

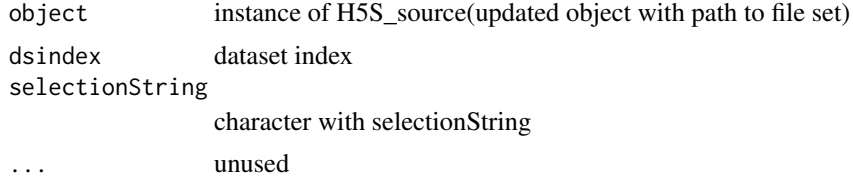

## Value

list of data obtained

#### <span id="page-8-0"></span>getDatasetUUIDs 9

#### Examples

```
hsdsCon = H5S_source(URL_hsds()) # hsds server
setPath(hsdsCon, "/home/stvjc/hdf5_mat.h5")-> hsds
getDatasetSlice(hsds,dsindex=1,selectionString="[1:2,1:5]")
```
getDatasetUUIDs *getDatasetUUIDs from hsds server*

# Description

getDatasetUUIDs from hsds server

#### Usage

getDatasetUUIDs(object)

#### Arguments

object instance of H5S\_source(updated object with path to file set)

#### Value

character of dataset uuid obtained

# Examples

```
hsdsCon = H5S_source(URL_hsds()) # hsds server
setPath(hsdsCon, "/home/stvjc/hdf5_mat.h5")-> hsds
getDatasetUUIDs(hsds)
```
getDims *getDims from hsds server*

#### Description

getDims from hsds server

#### Usage

```
getDims(object, duid)
```
#### Arguments

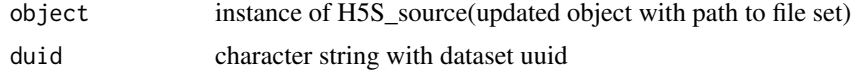

#### Value

numeric content of dimensions

#### Examples

```
hsdsCon = H5S_source(URL_hsds()) # hsds server
setPath(hsdsCon, "/home/stvjc/hdf5_mat.h5")-> hsds
duid <- 'd-a9e4b71c-8ea2-11e8-9306-0242ac120022'
getDims(hsds, duid)
```
getHRDF *getHRDF from hsds server*

# Description

getHRDF from hsds server

# Usage

getHRDF(object, duid)

#### Arguments

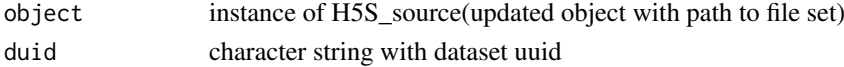

#### Value

DataFrame of data obtained

#### Examples

```
hsdsCon = H5S_source(URL_hsds()) # hsds server
hsdsCon@folderPath="/home/stvjc/hdf5_mat.h5"
ds = fetchDatasets(hsdsCon) #Pick the ID of the dataset you are interested in
getHRDF(hsdsCon, "d-a9e4b71c-8ea2-11e8-9306-0242ac120022")
```
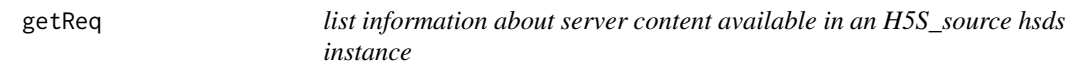

#### Description

list information about server content available in an H5S\_source hsds instance

#### Usage

getReq(src)

#### Arguments

src H5S\_source instance

# Value

data frame with 5 columns for one row for each user's data

<span id="page-9-0"></span>

<span id="page-10-0"></span>

HDF5 server data groups accessor

#### Usage

```
groups(object, index, ...)
## S4 method for signature 'H5S_source,missing'
groups(object, index, ...)
## S4 method for signature 'H5S_source,numeric'
groups(object, index, ...)
```
# Arguments

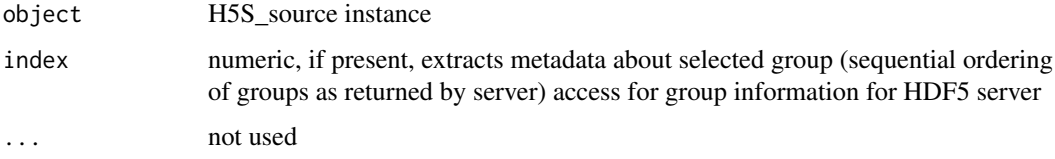

### Value

a data frame with group name and number of links for each group

#### Examples

```
## Not run:
bigec2 = H5S_source(URL_h5serv())
groups(bigec2)
## End(Not run)
```
H5S\_Array *create H5S\_Array instance given url (filepath) and entity (host) name*

#### Description

create H5S\_Array instance given url (filepath) and entity (host) name

# Usage

```
H5S_Array(endpoint, filepath, host)
```
#### <span id="page-11-0"></span>Arguments

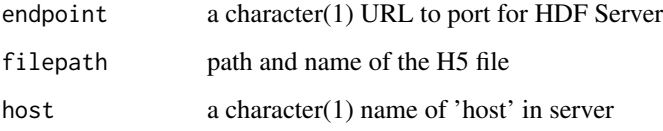

#### Value

an instance of [DelayedArray-class](#page-0-0)

#### Examples

```
# The true values from yriMulti data element 'banovichSE':
\# > assay(banovichSE[c(1:5,329465:329469),c(1:3,63:64)])
# NA18498 NA18499 NA18501 | NA18489 NA18909
# cg00000029 0.47339629 1.2943041 -0.8084735 | 0.6708168 -0.86093022
# cg00000165 1.23640861 0.2099817 -0.2683763 | 0.4446088 0.99868231
# cg00000236 -0.22258183 1.6236857 -0.8654838 | 0.1958195 -0.06090929
# cg00000289 0.65720581 0.5527470 -1.8458295 | -0.4618782 0.34934164
# cg00000363 -0.15063083 0.7498020 0.3254333 | 0.7342878 0.12940774
# #-------------------------------------------------------------------------
# ch.9.98936572R -0.07954958 0.2139431 -0.4719621 | 0.6835012 0.57758798
# ch.9.98937537R 0.04254705 1.0702770 1.7356387 | -0.1531732 -1.52889773
# ch.9.98959675F -1.59253143 0.2982456 -1.1954030 | -1.3703135 0.28974909
# ch.9.98989607R -1.80646652 0.4760022 1.4771808 | 0.9479602 0.49921375
# ch.9.991104F 0.08180195 -0.2434306 1.0281002 | -0.1653721 0.55612215
#
```
H5S\_Array-class *extension of DelayedArray for HDF Server content*

#### Description

extension of DelayedArray for HDF Server content

H5S\_ArraySeed-class *H5S\_Array for HDF Server content*

#### Description

H5S\_Array for HDF Server content

<span id="page-12-0"></span>

construct H5S\_dataset object

# Slots

source instance of H5S\_source instance simpleName character string naming dataset shapes list including dimension information hrefs DataFrame of hrefs as defined in the API allatts list of all attributes presel string prepared for select operation in GET transfermode default "JSON" or "binary" for binary transfer

H5S\_dataset2 *H5S\_dataset2 for datasets in hsds server*

#### Description

H5S\_dataset2 for datasets in hsds server

#### Usage

H5S\_dataset2(object, duid)

#### Arguments

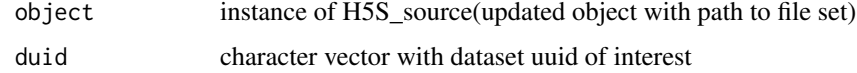

#### Value

H5S\_dataset object

```
hsdsCon = H5S_source(URL_hsds()) # hsds server
hsdsCon@folderPath="/home/stvjc/hdf5_mat.h5"
ds = fetchDatasets(hsdsCon) #Pick the dataset id of interest
H5S_dataset2(hsdsCon, "d-a9e4b71c-8ea2-11e8-9306-0242ac120022")
```
<span id="page-13-0"></span>

extension of DelayedMatrix for HDF Server content

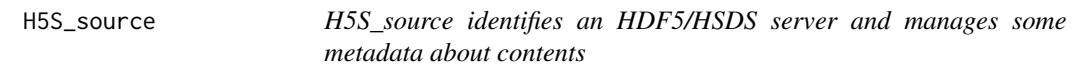

#### Description

H5S\_source identifies an HDF5/HSDS server and manages some metadata about contents construct H5S\_source

#### Usage

```
H5S_source(serverURL, domain, ...)
```
## S4 method for signature 'H5S\_source,character' x[[i, j]]

#### Arguments

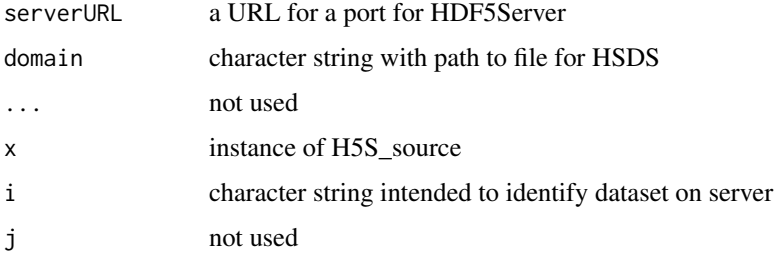

# Value

an initialized object of type H5S\_source

#### Slots

serverURL character string with a URL

dsmeta DataFrame instance with metadata about content of h5serv server

dmains DataFrame instance with metadata about the content of hsds server

getReq DataFrame instance with metadata about hsds server

folderPath character string with path to user's folder/file on hsds server

#### <span id="page-14-0"></span>HSDSArray 15

#### Note

The dsmeta slot holds a DataFrame with a column dsnames that is a list with ith element a character vector of all dsnames available for the ith group. There is no effort at present to search all groups for candidate datasets.

If the domain for the HSDS server is known, pass the domain path as a character string along with ther serverURL

#### Examples

```
## Not run:
bigec2 = H5S_source(URL_h5serv()) # h5serv
bigec2
dsmeta(bigec2)[1:2,] # two groups
dsmeta(bigec2)[1,2][[1]] # all dataset candidates in group 1
## End(Not run)
hsdsCon = H5S_source(URL_hsds()) # hsds server connection
hsdsCon
getReq(hsdsCon)
setPath(hsdsCon,"/home/stvjc/hdf5_mat.h5") -> hsds
fetchDatasets(hsds) # grab the dataset id of interest
H5S_dataset2(hsds, "d-a9e4b71c-8ea2-11e8-9306-0242ac120022")
```
<span id="page-14-1"></span>HSDSArray *A DelayedArray backend for accessing a remote HDF5 server.*

#### Description

A DelayedArray backend for accessing a remote HDF5 server.

Construct an object of type HSDSArray directly from the data members of its seed

#### Usage

HSDSArray(endpoint, svrtype, domain, dsetname)

#### Arguments

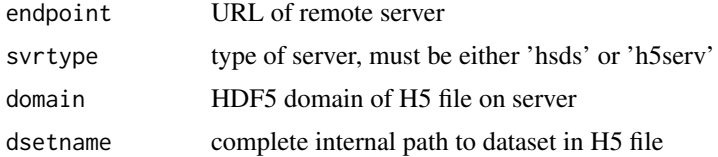

#### Value

An initialized object of type HSDSArray

#### See Also

Other HSDSArray: [HSDSMatrix](#page-17-1), [as](#page-2-1)

<span id="page-15-0"></span>

HSDSArraySeed for HSDSArray backend to DelayedArray Construct an object of type HSDSArraySeed

# Usage

HSDSArraySeed(endpoint, svrtype, domain, dsetname)

#### Arguments

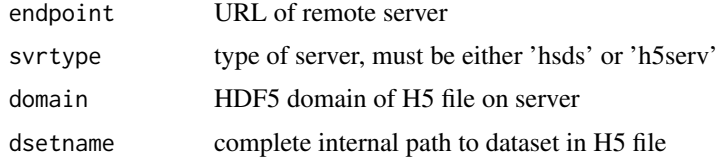

#### Value

An initialized object of type HSDSArraySeed

#### Slots

endpoint URL of remote server svrtype type of server, must be either 'hsds' or 'h5serv' domain HDF5 domain of H5 file on server dsetname complete internal path to dataset in H5 file dataset object of type HSDSDataset for access to the H5 dataset

HSDSDataset *Construct an object of type HSDSDataset*

#### Description

A HSDSDataset is a representation of a dataset in a HDF5 file.

#### Usage

HSDSDataset(file, path)

#### Arguments

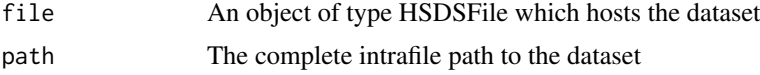

#### <span id="page-16-0"></span>HSDSDataset-class 17

#### Value

An initialized object of type HSDSDataset

#### Examples

```
src <- HSDSSource('http://hsdshdflab.hdfgroup.org')
f <- HSDSFile(src, '/home/spollack/testzero.h5')
d <- HSDSDataset(f, '/grpA/grpAB/dsetX')
```
HSDSDataset-class *An S4 class to represent a dataset in a HDF5 file.*

#### Description

An S4 class to represent a dataset in a HDF5 file.

#### **Slots**

file An object of type HSDSFile; the file in which the dataset is resident.

path The dataset's path in the internal HDF5 hiearchy.

uuid The unique unit ID by which the dataset is accessed in the server database system.

shape The dimensions of the dataset

type The dataset's HDF5 datatype

HSDSFile *Construct an object of type HSDSFile*

#### Description

A HSDSFile is a representation of an HDF5 file the contents of which are accessible exposed by a HDF5 server.

#### Usage

```
HSDSFile(src, domain)
```
#### Arguments

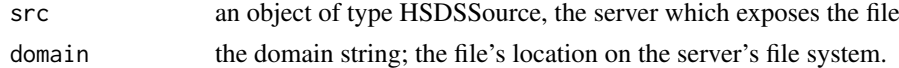

#### Value

an initialized object of type HSDSFile

```
src <- HSDSSource('http://hsdshdflab.hdfgroup.org')
f10x <- HSDSFile(src, '/shared/bioconductor/tenx_full.h5')
```
<span id="page-17-0"></span>

An S4 class to represent an HDF5 file accessible from a server.

# Slots

HSDSSource an object of type HSDSSource

domain the file's domain on the server; more or less, an alias for its location in the external server file system

dsetdf a data.frame that caches often-used information about the file

hsdsInfo *HSDS server get request accessor*

#### Description

HSDS server get request accessor

#### Usage

hsdsInfo(object)

#### Arguments

object H5S\_source instance

#### Value

a data frame with response

#### Examples

hsdsCon = H5S\_source(URL\_hsds()) # hsds server connection hsdsInfo(hsdsCon)

<span id="page-17-1"></span>HSDSMatrix *DelayedMatrix subclass for a two-dimensional HSDSArray*

# Description

DelayedMatrix subclass for a two-dimensional HSDSArray

# See Also

Other HSDSArray: [HSDSArray](#page-14-1), [as](#page-2-1)

<span id="page-18-0"></span>

A HSDSSource is a representation of a URL which provides access to a HDF5 server (either h5serv or hsds.)

# Usage

HSDSSource(endpoint, type = "hsds")

#### Arguments

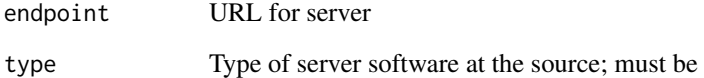

# Value

An object of type HSDSSource

#### Examples

src.hsds <- HSDSSource('http://hsdshdflab.hdfgroup.org')

HSDSSource-class *An S4 class to represent a HDF5 server listening on a port.*

#### Description

An S4 class to represent a HDF5 server listening on a port.

#### Slots

endpoint URL for server

type Type of server software at the source; must be either 'h5serv' or (default) 'hsds'

<span id="page-19-0"></span>

simplify construction of DelayedMatrix from url and path in HSDS

#### Usage

```
HSDS_Matrix(url, path, title)
```
#### Arguments

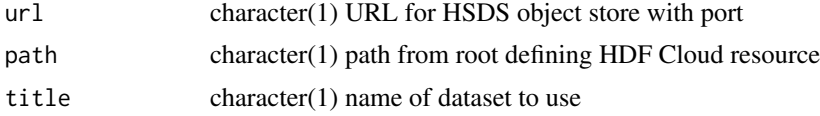

#### Value

instance of DelayedArray

#### Examples

HSDS\_Matrix(URL\_hsds(), "/shared/bioconductor/darmgcls.h5")

HSDS\_Matrix\_OLD *simplify construction of DelayedMatrix from url and path in HSDS*

# Description

simplify construction of DelayedMatrix from url and path in HSDS

#### Usage

HSDS\_Matrix\_OLD(url, path)

# Arguments

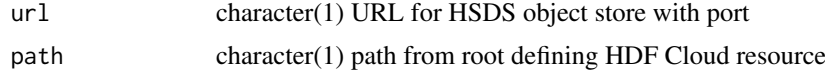

# Value

instance of DelayedArray

#### Examples

HSDS\_Matrix

<span id="page-20-0"></span>

acquire internal HDF5 dimension information for matrix

# Usage

internalDim(h5d)

#### Arguments

h5d instance of H5S\_dataset

# Value

vector with dimensions of dataset

# Examples

```
## Not run:
bigec2 = H5S_source(URL_h5serv())
tex <- bigec2[["tenx_100k_sorted"]]
internalDim(tex)
```
## End(Not run)

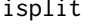

isplit *isplit converts a numeric vector into a list of sequences for compact reexpression*

#### Description

isplit converts a numeric vector into a list of sequences for compact reexpression sproc makes vector of type character of triplets initial:final:stride in R-conventions

#### Usage

isplit(x)

sproc(spl)

#### Arguments

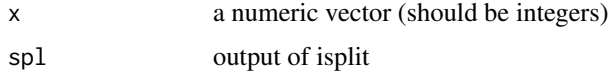

# <span id="page-21-0"></span>Value

list of vectors of integers which can be expressed as initial/final/stride triplets

list of colon-delimited strings each with initial/final/stride triplet

#### Examples

```
inds = c(1:10, seq(25, 50, 2), seq(200, 150, -2))sproc(isplit(inds))
```
#### links *access for link metadata for HDF5 server groups*

# Description

access for link metadata for HDF5 server groups

# Usage

links(object, index, ...)

#### Arguments

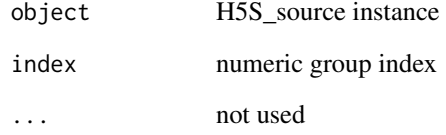

# Value

an object of type H5S\_linkset with the linkset of the group

```
## Not run:
bigec2 = H5S_source(URL_h5serv())
lks \le links(bigec2, 1) # linkset for root group
urls <- targets(lks) # URLs of datasets in linkset
## End(Not run)
```
<span id="page-22-0"></span>

The datasets in an HDF5 file are organized internally by groups. This routine traverses the internal group hiearchy, locates all datasets and prints a list of them. Note that if the file's group hiearchy is complex, this could be time-consuming.

#### Usage

```
listDatasets(file)
```
## Arguments

file an object of type HSDSFile to be searched

#### Value

a list of inner-paths

#### Examples

```
src <- HSDSSource('http://hsdshdflab.hdfgroup.org')
f <- HSDSFile(src, '/home/spollack/testzero.h5')
listDatasets(f)
```
listDomains *List files and subdirectories of a domain*

#### Description

The user needs to give the domain to start in. The search will be non-recursive. I.e., output for domain '/home/jreadey/' will not return the files in '/home/jreadey/HDFLabTutorial/'

#### Usage

```
listDomains(object, rootdir)
```
## S4 method for signature 'HSDSSource,character' listDomains(object, rootdir)

```
## S4 method for signature 'HSDSSource,missing'
listDomains(object)
```
#### Arguments

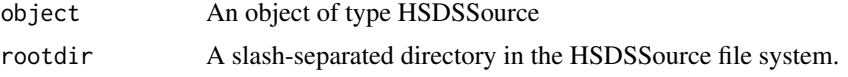

<span id="page-23-0"></span>24 setPath

# Value

a vector of domains in the rootdir

# Examples

```
src.hsds <- HSDSSource('http://hsdshdflab.hdfgroup.org')
src.chan <- HSDSSource('http://h5s.channingremotedata.org:5000', 'h5serv')
listDomains(src.chan)
listDomains(src.hsds, '/home/jreadey')
```
rhdf5client *rhdf5client: A package for accessing HDFGroup HDF5 servers from R.*

#### Description

The rhdf5client package provides read-only access to HDF5 files maintained on a server. The HDFGroup provides two servers, an obsolescent one called 'h5serv' and the newer prototype called 'hsds'.

setPath *set path for hsds server resource*

#### Description

set path for hsds server resource

# Usage

```
setPath(object, folderPath, ...)
```
#### Arguments

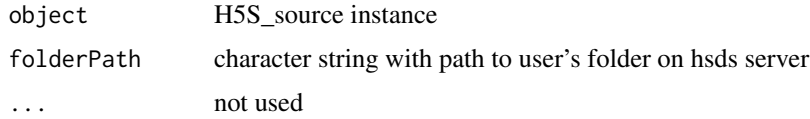

#### Value

an updated object with folderPath set

```
hsdsCon = H5S_source(URL_hsds()) # hsds server connection
setPath(hsdsCon, "/home/stvjc/hdf5_mat.h5")-> hsds
```
<span id="page-24-0"></span>

provide the full URLs for link members

# Usage

```
targets(h5linkset, index)
```
## Arguments

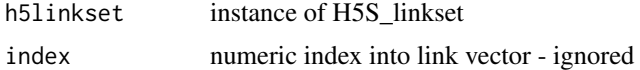

# Value

a vector of dataset tags

#### Examples

```
## Not run:
bigec2 = H5S_source(URL_h5serv())
lks <- links(bigec2, 1) # linkset for root group
urls <- targets(lks) # URLs of datasets in linkset
```
## End(Not run)

transfermode<- *replace transfer mode*

#### Description

replace transfer mode

# Usage

```
transfermode(object) <- value
```
#### Arguments

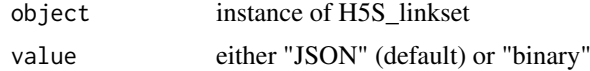

#### Value

updated object of type H5S\_dataset

<span id="page-25-0"></span>

manage h5serv URL

# Usage

URL\_h5serv()

# Value

URL of h5serv server

# Examples

URL\_h5serv()

URL\_hsds *manage hsds URL*

# Description

manage hsds URL

# Usage

URL\_hsds()

# Value

URL of hsds server

# Examples

URL\_hsds()

<span id="page-26-0"></span>[,H5S\_dataset,numeric,numeric-method *extract elements from H5S\_dataset*

#### Description

extract elements from H5S\_dataset extract elements from H5S\_dataset extract elements of a one or two-dimensional HSDSDataset

### Usage

```
## S4 method for signature 'H5S_dataset, numeric, numeric'
x[i, j, ..., drop = FALSE]## S4 method for signature 'H5S_dataset, character, character'
x[i, j, ..., drop = FALSE]## S4 method for signature 'HSDSDataset,numeric,ANY'
x[i]
```
#### Arguments

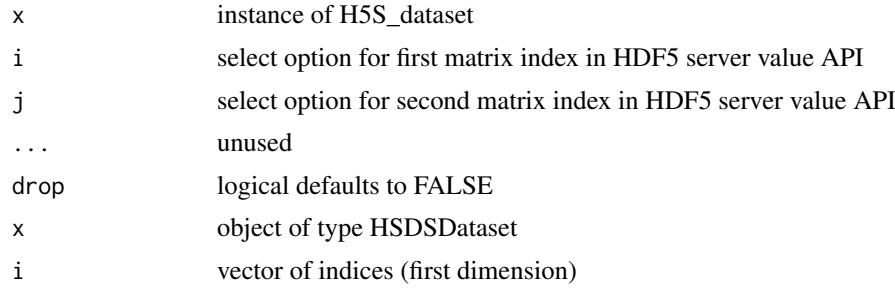

#### Value

matrix of data obtained

an array with the elements requested from the HSDSDataset

# <span id="page-27-0"></span>Index

```
\Gamma([,H5S_dataset,numeric,numeric-method),
        27[,H5S_dataset,character,character-method
        ([,H5S_dataset,numeric,numeric-method),
        27
[,H5S_dataset,numeric,numeric-method,
        27[,HSDSDataset,numeric,ANY,ANY-method
        ([,H5S_dataset,numeric,numeric-method),
        27[,HSDSDataset,numeric,ANY-method
        ([,H5S_dataset,numeric,numeric-method),
getData,HSDSDataset,list,character-method
        27[,HSDSDataset,numeric,numeric-method
        ([,H5S_dataset,numeric,numeric-method),
        27
[,HSDSDataset,numeric-method
        ([,H5S_dataset,numeric,numeric-method),
getDatasetUUIDs, 9
        27
[,HSDSDataset-method
        ([,H5S_dataset,numeric,numeric-method),
getReq, 10
        27
[[,H5S_source,character-method
        (H5S_source), 14
as, 3, 15, 18
dataset, 3
dim, 3
dim,H5S_ArraySeed-method (dim), 3
dim,HSDSArraySeed-method (dim), 3
dimnames
        (dimnames,H5S_ArraySeed-method),
        4
dimnames,H5S_ArraySeed-method, 4
dimnames,HSDSArraySeed-method
        (dimnames,H5S_ArraySeed-method),
        4
domains, 4
domains,H5S_source-method (domains), 4
dsmeta, 5
extract_array, 6
                                               extract_array,HSDSArraySeed-method
                                                       (extract_array), 6
                                               fetchDatasets, 6
                                               getData, 7
                                               getData,HSDSDataset,character,character-method
                                                       (getData), 7
                                               getData,HSDSDataset,character,missing-method
                                                       (getData), 7
                                               getData,HSDSDataset,list,,missing-method
                                                       (getData), 7
                                                       (getData), 7
                                               getData,HSDSDataset,list,missing-method
                                                       (getData), 7
                                               getDatasetAttrs, 8
                                               getDatasetSlice, 8
                                               getDims, 9
                                               getHRDF, 10
                                               groups, 11
                                               groups,H5S_source,missing-method
                                                       (groups), 11
                                               groups,H5S_source,numeric-method
                                                       (groups), 11
                                               H5S_Array, 11
                                               H5S_Array-class, 12
                                               H5S_ArraySeed-class, 12
                                               H5S_dataset, 13
                                               H5S_dataset-class (H5S_dataset), 13
                                               H5S_dataset2, 13
                                               H5S_Matrix-class, 14
                                               14
                                               H5S_source-class (H5S_source), 14
                                               20
                                               HSDS_Matrix_OLD, 20
                                               HSDSArray, 3, 15, 18
                                               HSDSArray-class (HSDSArray), 15
                                               HSDSArraySeed, 16
                                               HSDSArraySeed-class (HSDSArraySeed), 16
                                               HSDSDataset, 16
```
#### INDEX 29

```
HSDSDataset-class
, 17
HSDSFile
, 17
HSDSFile-class
, 18
hsdsInfo
, 18
hsdsInfo,H5S_source-method
(hsdsInfo
)
,
         18
HSDSMatrix
,
3
, 15
, 18
HSDSMatrix-class
(HSDSMatrix
)
, 18
HSDSSource
, 19
HSDSSource-class
, 19
internalDim
, 21
isplit
, 21
links
, 22
links,H5S_source,numeric-method (links), 22
listDatasets
, 23
listDomains
, 23
listDomains,HSDSSource,character-method (listDomains), 23
listDomains,HSDSSource,missing-method (listDomains), 23
rhdf5client
, 24
rhdf5client-package
(rhdf5client
)
, 24
setPath
, 24
setPath,H5S_source,character-method (setPath), 24
sproc
(isplit
)
, 21
targets
, 25
transfermode<-
, 25
transfermode<-,H5S_dataset-method (transfermode<-), 25
```
URL\_h5serv , [26](#page-25-0) URL\_hsds , [26](#page-25-0)